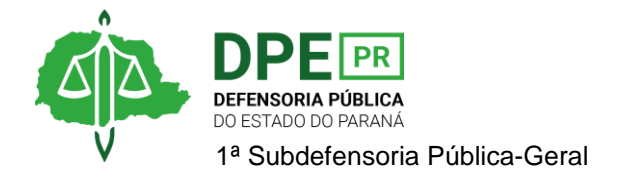

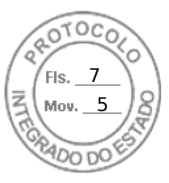

## **RESOLUÇÃO 1ª SUB Nº 026, DE 31 DE MAIO DE 2022.**

*Designa extraordinariamente a Defensora Pública Ana Luiza Nicoli Graciano para atuar nos autos nº 0015995-55.2020.8.16.0188 em favor da assistida Valéria Walerko Sampaio.*

**A 1ª SUBDEFENSORA PÚBLICA-GERAL**, no uso das atribuições que lhe foram delegadas pelo art. 1º, inciso VIII, §6º, da Resolução DPG nº 248/2021**;**

## **RESOLVE**

**Art. 1º**. Designar extraordinariamente, sem prejuízo de suas atribuições ordinárias, a Defensora Pública **Ana Luiza Nicoli Graciano**, para atuar nos autos nº *0015995- 55.2020.8.16.0188*, em favor da assistida Valéria Walerko Sampaio, em substituição ao Defensor Público Marcelo Lucena Diniz.

**Art. 2º.** Revogar a Resolução 026/2022, da 2ª Subdefensoria Pública-Geral, de 03 de maio de 2021.

**Art. 3º.** Esta Resolução entra em vigor na data de sua assinatura.

**OLENKA LINS E SILVA MARTINS ROCHA** 1ª Subdefensora Pública-Geral

Assinatura Qualificada realizada por: **Olenka Rocha** em 01/06/2022 16:57. Inserido ao protocolo **19.025.170-5** por: **Fernanda Abdala Candido Lopes** em: 31/05/2022 16:34. Documento assinado nos termos do Art. 38 do Decreto Estadual nº 7304/2021. A autenticidade deste documento pode ser validada no endereço: **https://www.eprotocolo.pr.gov.br/spiweb/validarDocumento** com o código: **c192741d8210f7c9e51336fa0231d0c6**.

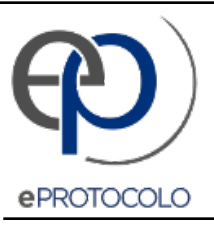

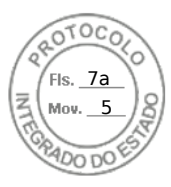

Documento: **19.025.1705RESOLUCAO1SUBN026DE31DEMAIODE2022..pdf**.

Assinatura Qualificada realizada por: **Olenka Rocha** em 01/06/2022 16:57.

Inserido ao protocolo **19.025.170-5** por: **Fernanda Abdala Candido Lopes** em: 31/05/2022 16:34.

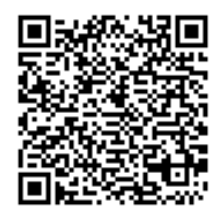

Documento assinado nos termos do Art. 38 do Decreto Estadual nº 7304/2021.

A autenticidade deste documento pode ser validada no endereço: **https://www.eprotocolo.pr.gov.br/spiweb/validarDocumento** com o código: **c192741d8210f7c9e51336fa0231d0c6**.